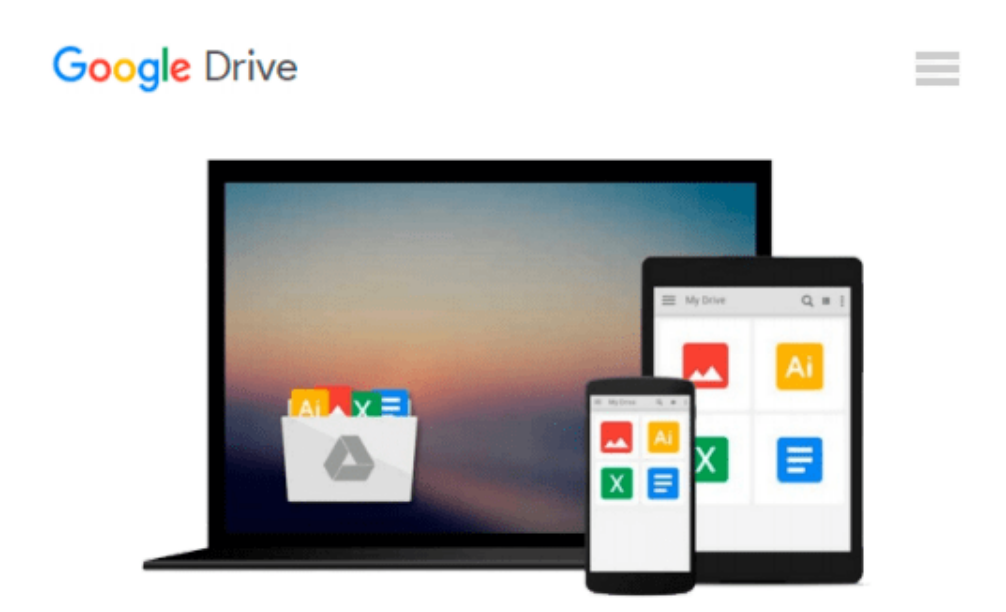

# **Microsoft Office 98 for Macintosh (Visual QuickStart Guide)**

*Dan Henderson*

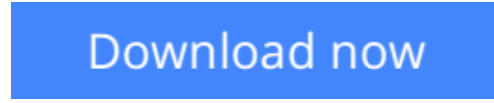

[Click here](http://zonebook.me/go/read.php?id=0201353512) if your download doesn"t start automatically

## **Microsoft Office 98 for Macintosh (Visual QuickStart Guide)**

Dan Henderson

#### **Microsoft Office 98 for Macintosh (Visual QuickStart Guide)** Dan Henderson

Nowadays, many companies buy software suites for their employee - and expect them to gain at least a working knowledge of all the applications bundled as part of the package. **Microsoft Office 98 for Macintosh: Visual QuickStart Guide** is the most cost-effective, relevant solution for these new users. As with all the Visual QuickStart Guides, the emphasis is on addressing average users' most common, pertinent need--not on trying to show every feature of every application. The three main applications included with Office 98 are Word 98, Excel 98, and PowerPoint 98. Outlook Express (an email and newsgroup reader) and Internet Explorer 4.0 (a browser) are also included.

**Microsoft Office for Macintosh: Visual QuickStart Guide** uses pictures and step-by-step procedures to teach how to use and integrate this Microsoft suite of Macintosh applications. The book is divided into three broad sections. In the preparatory chapters of the first part, readers learn basic Macintosh procedures and become familiar with the common techniques shared by all four Office applications. In the detailed chapters of the middle part, readers learn each Office application in depth. In the final part, readers find unique and useful tips and techniques for combining the strengths of the Office applications to solve common business needs.

**[Download](http://zonebook.me/go/read.php?id=0201353512)** [Microsoft Office 98 for Macintosh \(Visual QuickSta ...pdf](http://zonebook.me/go/read.php?id=0201353512)

**[Read Online](http://zonebook.me/go/read.php?id=0201353512)** [Microsoft Office 98 for Macintosh \(Visual QuickS ...pdf](http://zonebook.me/go/read.php?id=0201353512)

#### **Download and Read Free Online Microsoft Office 98 for Macintosh (Visual QuickStart Guide) Dan Henderson**

#### **From reader reviews:**

#### **Gracie Davis:**

Throughout other case, little persons like to read book Microsoft Office 98 for Macintosh (Visual QuickStart Guide). You can choose the best book if you'd prefer reading a book. Given that we know about how is important any book Microsoft Office 98 for Macintosh (Visual QuickStart Guide). You can add information and of course you can around the world by a book. Absolutely right, simply because from book you can understand everything! From your country until finally foreign or abroad you will end up known. About simple issue until wonderful thing you could know that. In this era, you can open a book or perhaps searching by internet product. It is called e-book. You should use it when you feel bored stiff to go to the library. Let's go through.

#### **George Green:**

Are you kind of hectic person, only have 10 or even 15 minute in your day time to upgrading your mind ability or thinking skill perhaps analytical thinking? Then you are having problem with the book than can satisfy your small amount of time to read it because this time you only find publication that need more time to be study. Microsoft Office 98 for Macintosh (Visual QuickStart Guide) can be your answer since it can be read by anyone who have those short extra time problems.

#### **Paul Kindig:**

In this era which is the greater particular person or who has ability in doing something more are more important than other. Do you want to become one among it? It is just simple solution to have that. What you need to do is just spending your time almost no but quite enough to enjoy a look at some books. On the list of books in the top list in your reading list is Microsoft Office 98 for Macintosh (Visual QuickStart Guide). This book and that is qualified as The Hungry Inclines can get you closer in getting precious person. By looking way up and review this e-book you can get many advantages.

#### **Michael Sweet:**

A lot of book has printed but it takes a different approach. You can get it by web on social media. You can choose the most beneficial book for you, science, witty, novel, or whatever by searching from it. It is referred to as of book Microsoft Office 98 for Macintosh (Visual QuickStart Guide). You can include your knowledge by it. Without causing the printed book, it may add your knowledge and make you happier to read. It is most important that, you must aware about guide. It can bring you from one place to other place.

**Download and Read Online Microsoft Office 98 for Macintosh (Visual QuickStart Guide) Dan Henderson #WXVA7MDP0E5**

## **Read Microsoft Office 98 for Macintosh (Visual QuickStart Guide) by Dan Henderson for online ebook**

Microsoft Office 98 for Macintosh (Visual QuickStart Guide) by Dan Henderson Free PDF d0wnl0ad, audio books, books to read, good books to read, cheap books, good books, online books, books online, book reviews epub, read books online, books to read online, online library, greatbooks to read, PDF best books to read, top books to read Microsoft Office 98 for Macintosh (Visual QuickStart Guide) by Dan Henderson books to read online.

### **Online Microsoft Office 98 for Macintosh (Visual QuickStart Guide) by Dan Henderson ebook PDF download**

**Microsoft Office 98 for Macintosh (Visual QuickStart Guide) by Dan Henderson Doc**

**Microsoft Office 98 for Macintosh (Visual QuickStart Guide) by Dan Henderson Mobipocket**

**Microsoft Office 98 for Macintosh (Visual QuickStart Guide) by Dan Henderson EPub**